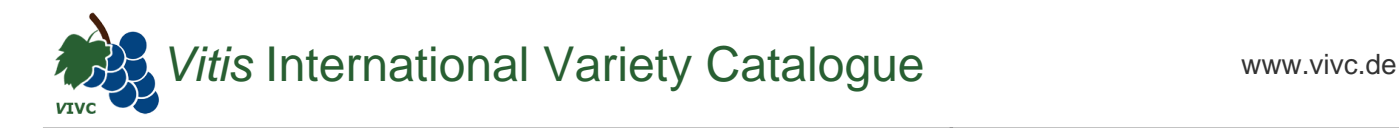

## Passport data

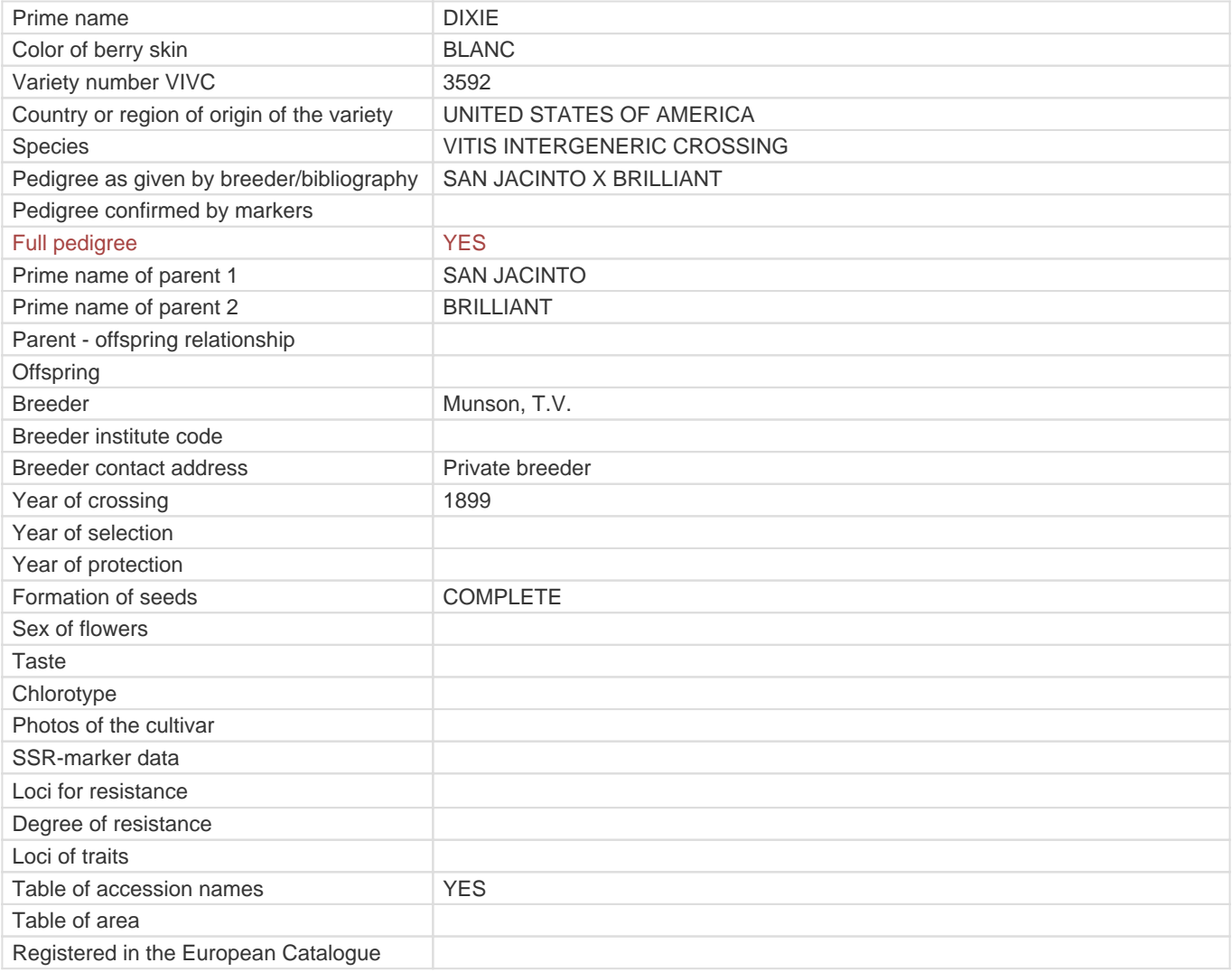

**Links to:**

- [Bibliography](https://www.vivc.de/index.php?r=literaturverweise%2Fbibliography&LiteraturverweiseSearch[kenn_nr2]=3592&LiteraturverweiseSearch[leitname2]=DIXIE)

- [Remarks to prime names and institute codes](#page--1-0)

## **Holding institutions (institute codes): 1**

[USA028](#page--1-0)